# **Mock Paper**

# **Informatics Practices- XI**

### **Q1 Answer all the questions**

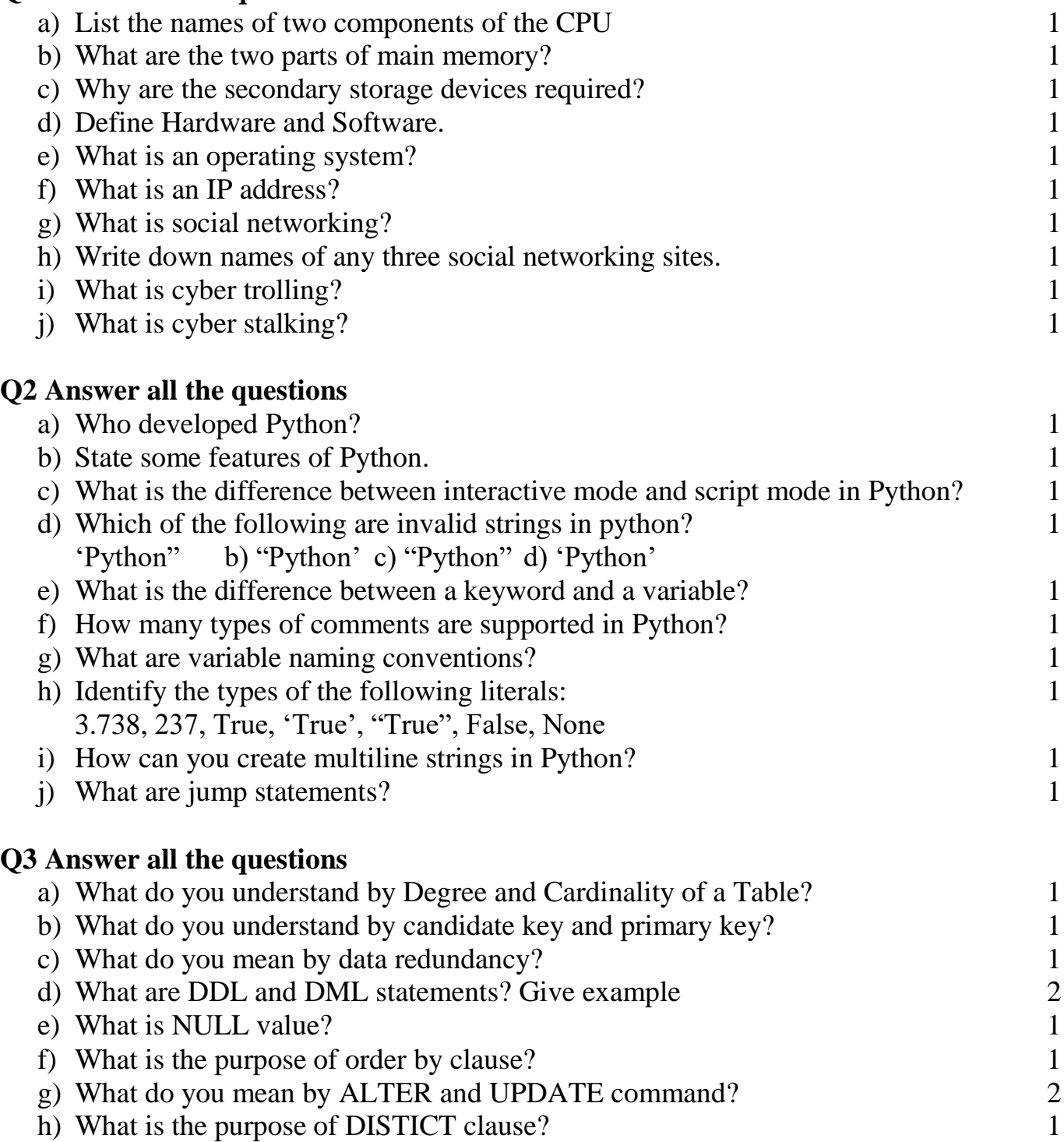

**Q4 Find output generated by the following code: 3**

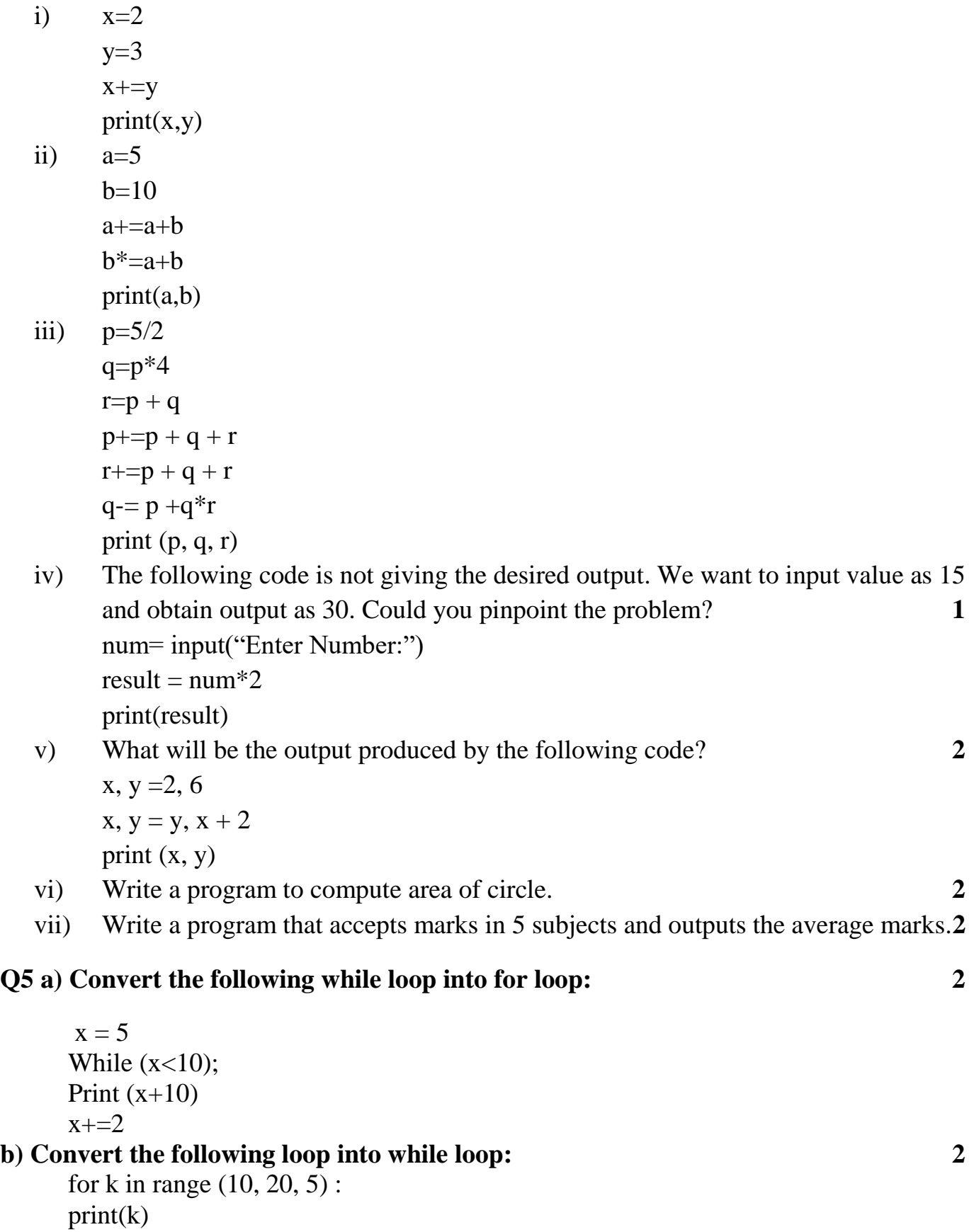

#### **c) Find error in the following code (if any) and correct the code by rewriting it and underline the corrections : 2**

```
x = int ('Enter value for x:'))
for in range [0,11]:
if x=y
print x+y
else :
print x-y
```
#### **d) Find the error in the code (if any) and correct it 2**

```
code = input(' Enter season code :')
if code=w :
print 'winter season'
elif code ==r:
PRINT 'rainy season'
else :
```
#### **e) Write the output of the following programme on execution if x=50 2**

```
if x > 10:
if x > 25:
print ('ok')
if x > 60:
print ('good')
elif x>40 :
print ('avarage')
else :
print (' no output')
```
### **Q 6.**

- a) Write down SQL statement for creating table LIBRARY having following attributes: 2
	- i. BOOK ID an integer, primary key of the table
	- ii. BOOK\_TITLE –a string
	- iii. AUTHOR—a string
	- iv.  $\overrightarrow{OTY}$  an integer v.
	- $v.$  PRICE a real number
- b) A table FLIGHT has 4 rows and 3 columns and another table AIRHOSTESS has 3 rows and 4 columns. What will be the degree and cardinality of the resultant table if we obtain Cartesian product of these two tables? 2
- c) What is the significance of '%' and '' in a query statement? 2
	- (d) Mr. Rath, a database administrator in "**Aakash Sports Institute**" Has created the 4 following table named "GYM" for the upcoming training schedule:

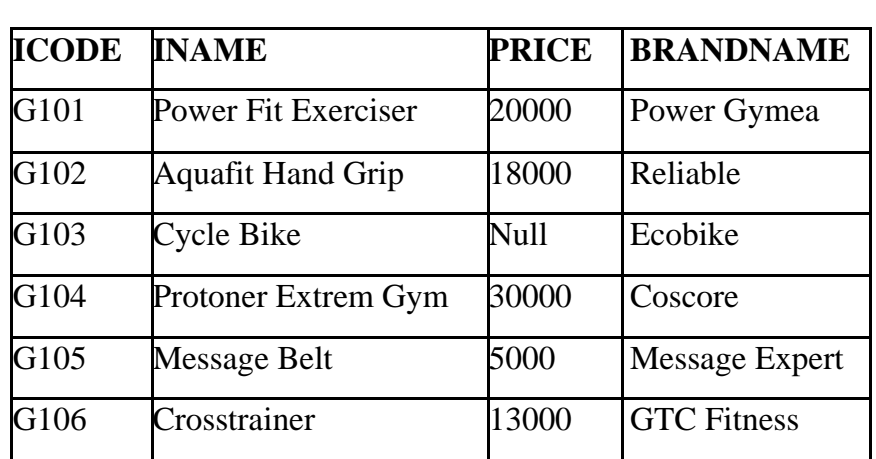

**Table: GYM**

Help him in writing SQL query/command for the following purpose:

- i. To add a column duration with suitable data type.
- ii. To display list of free Gym.
- iii. To change the brandname to "Fit Trend India" of the item whose icode as "G104".

**SPORTS**

- iv. To count and display the different BrandName
- (b) Consider the table SPORTS given below. Write commands in MySQL for (i) to (v) and output for (vi)  $\&$  (vii). 10

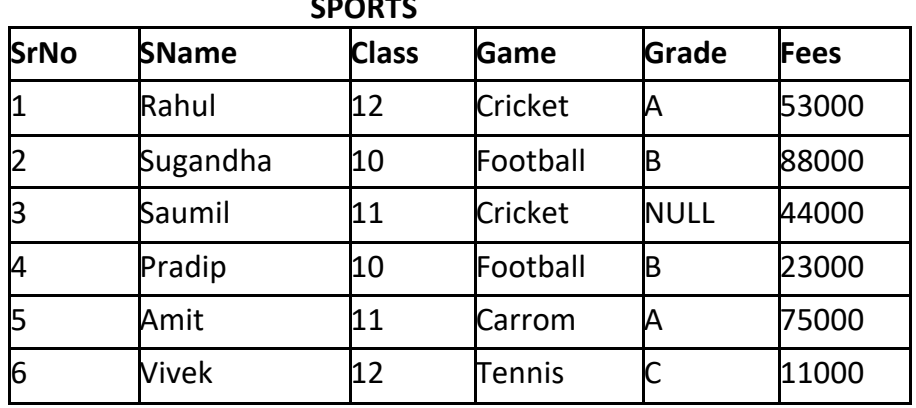

- i. To display the SName and Fees as annual Fees
- ii. To display different game
- iii. To display first 4 characters of SName.
- iv. To insert a dummy record
- v. To increase fees of Rs. 500 for the game Tennis
- vi. To display the SNAME, GAME and FEES of all players whose fees is greater than
- vii. 45000 and less than 70000(both values inclusive).
- viii. Display the sum, Minimum and Average of Fees.
- ix. Select concat(SName,substr(Game,2,2)) from Sports.
- x. Select SName, Class, GAME from SPORTS where SName not like "B%".